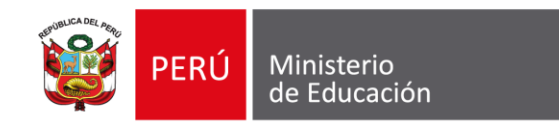

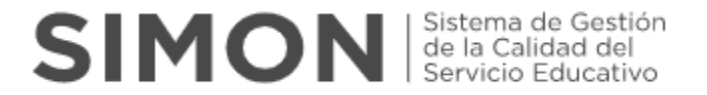

## **ORIENTACIONES PARA EL REGISTRO DEL PLAN DE MONITOREO DE LA ESTRATEGIA DE REFUERZO**

## **ESCOLAR 2024**

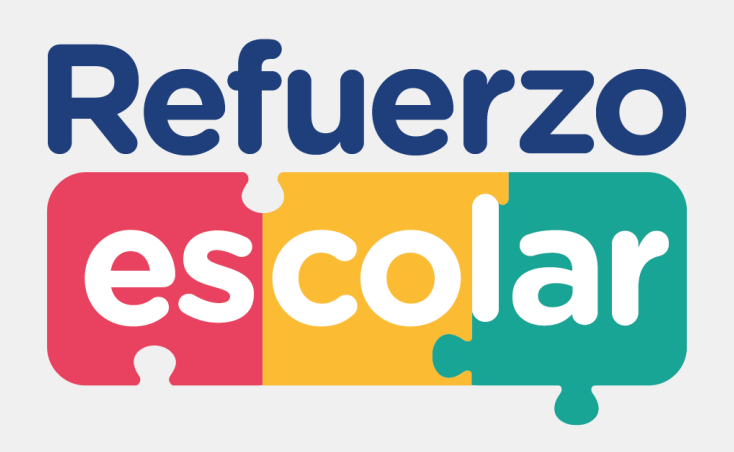

**Dirección de Educación Secundaria**

Abril, 2024

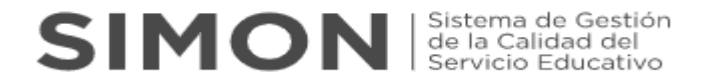

**16**

**15**

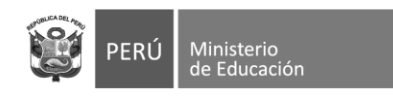

## **Refuerzo** escolar **Cuenta con 3 etapas:**

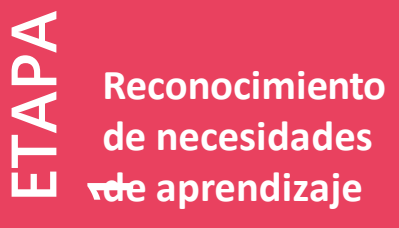

#### Periodo de ejecución

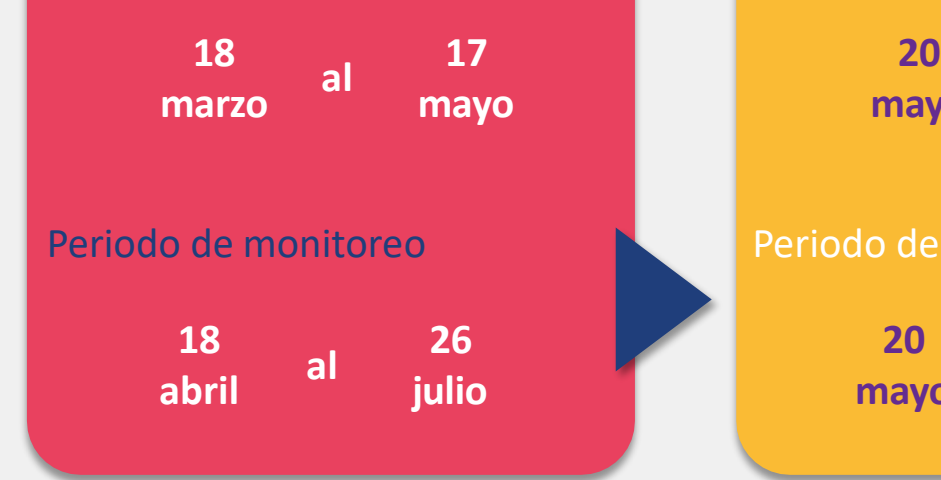

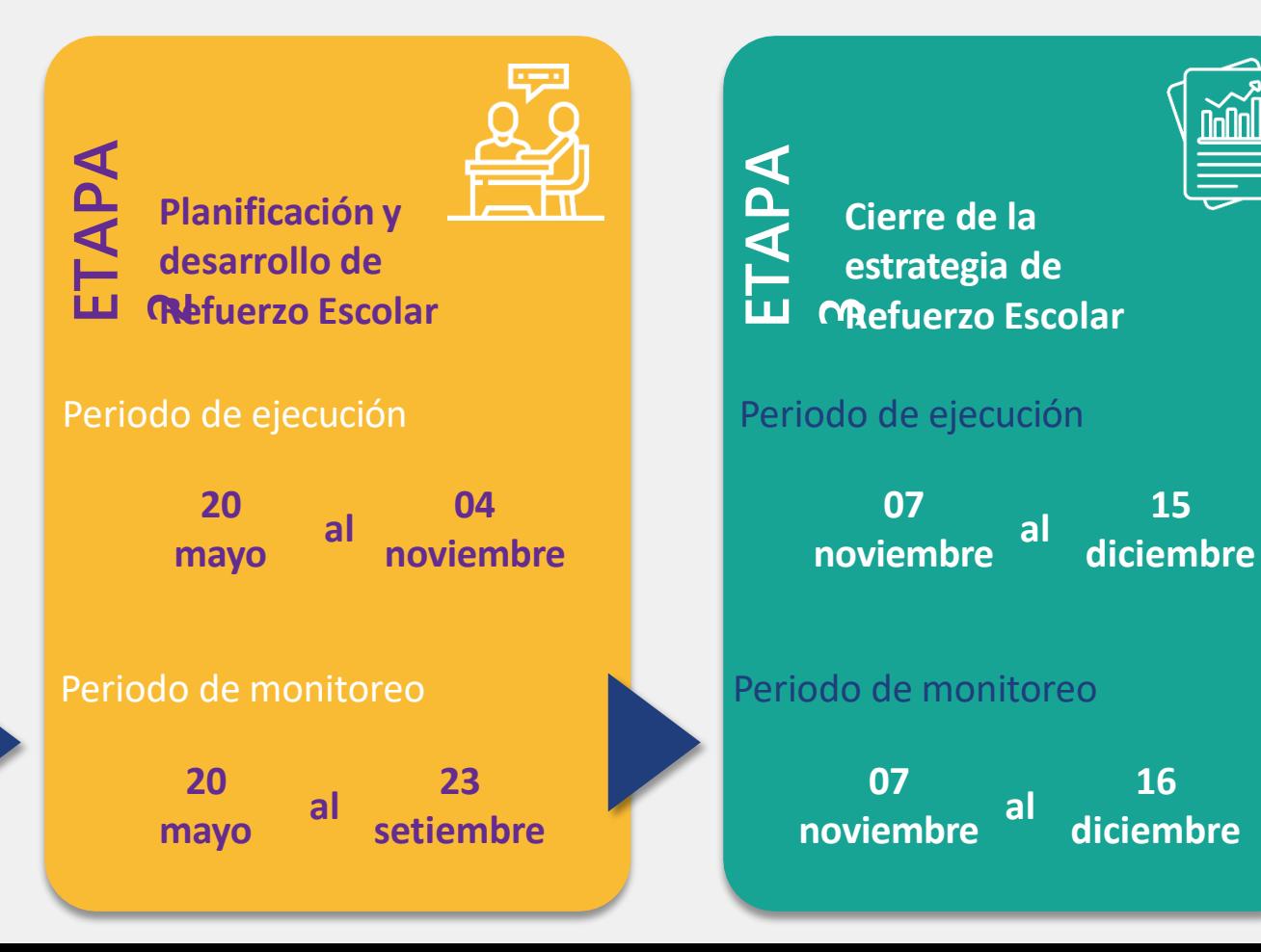

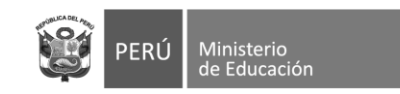

## $SIMON$  Sistema de Gestión

## **REGISTRO DE INFORMACIÓN**

1. El registro de la información **es realizada por el director** de la IE, **en la plataforma SIMON** [\(https://simon.minedu.gob.pe/](https://simon.minedu.gob.pe/) ).

2. Para acceder a la plataforma, debe ingresar **con el mismo usuario y clave que utiliza para SIAGIE.**

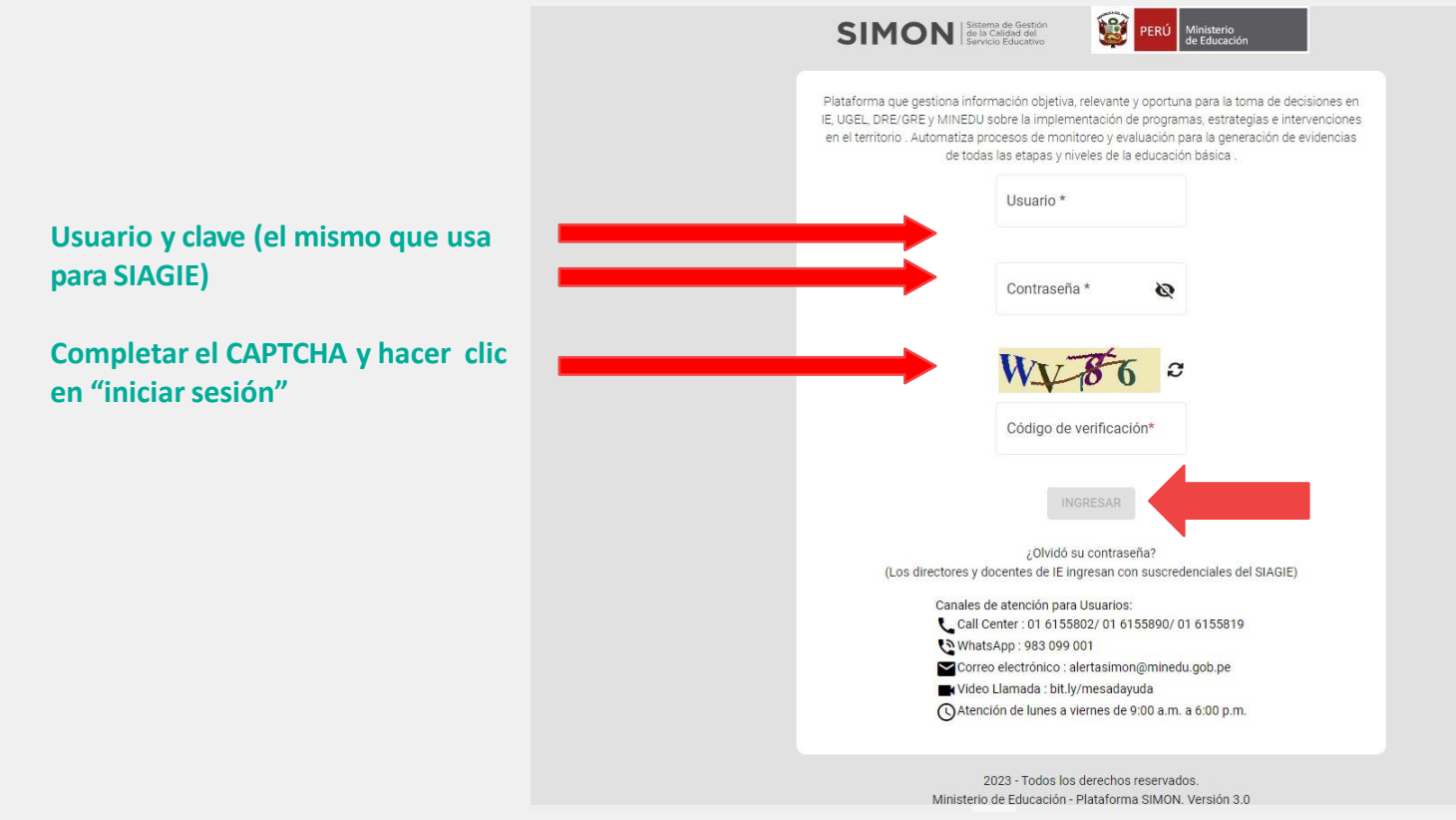

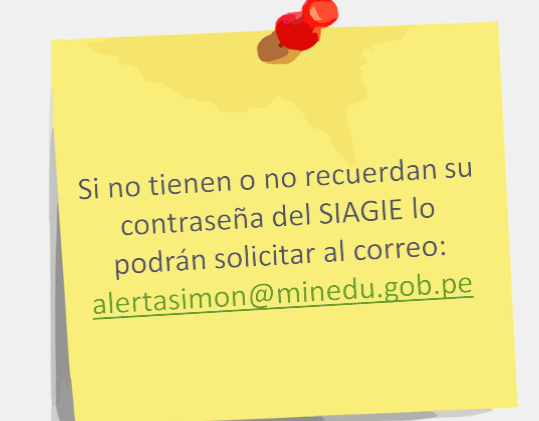

Recordar que la contraseña que generen en SIAGIE sea mínimo de 8 caracteres entre Letras MAYÚSCULAS, minúsculas y Nros (Ejm: HolaS123)

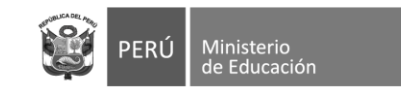

## **SIMON** Sistema de Gestión

Para problemas en el rol o nombre de la IE, comunicarse

Canales de atención para Usuarios:

Canales de atencion para osuarios:<br>Call Center : 01 6155802/ 01 6155890/ 01 6155819

WhatsApp: 983 099 001

Correo electrónico : alertasimon@minedu.gob.pe

Video Llamada : bit.ly/mesadayuda

Muelo Liamada : Sidificativa de 9:00 a.m. a 6:00 p.m.

3. En la pantalla de "Bienvenido(a)" dirigirse al lateral izquierdo y hacer clic en "elegir la opción: **"Monitoreo v3.0"**

4. En la sección de "Monitoreo", hacer clic en **"Muestras"** Como primer paso se debe seleccionar el **"PM-155 Monitoreo de la Estrategia Nacional de Refuerzo Escolar 2024 - Secundaria"**

5.Seguidamente se debe agregar la muestra sobre la cual se realizará el monitoreo a través de los instrumentos del Plan:

- **INST. 278 "Instrumento de reconocimiento de necesidades de aprendizaje"**
- **INST. 279 "Instrumento de planificación, desarrollo y acompañamiento a la estrategia de refuerzo escolar"**
- **INST. 280 "Instrumento de cierre de la estrategia"**

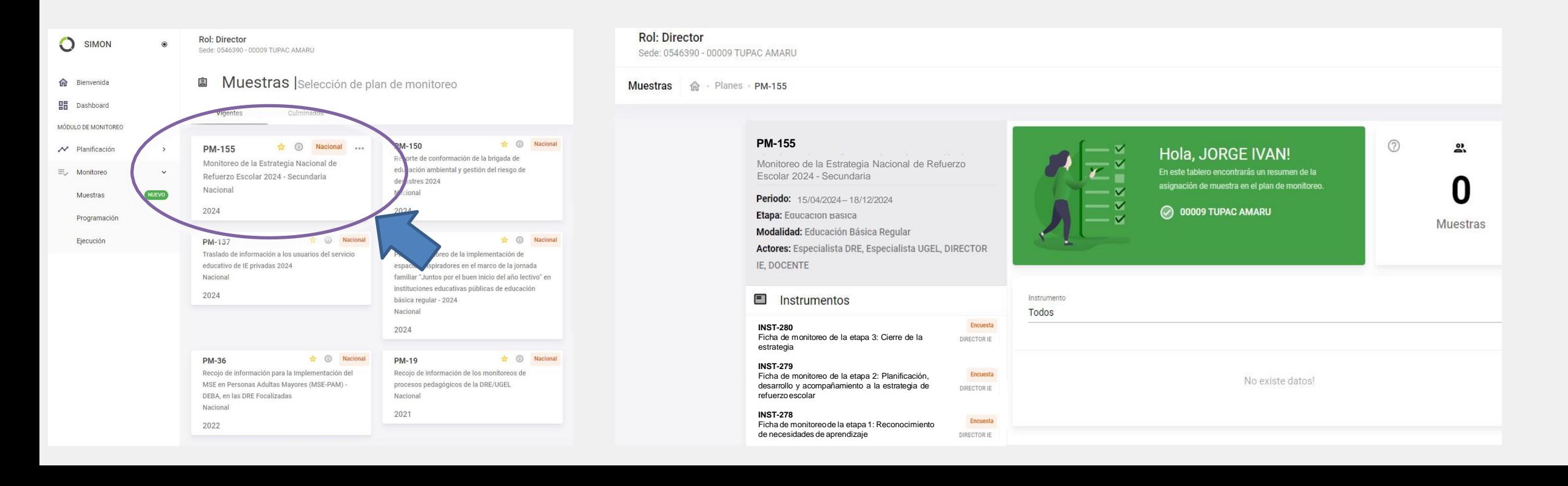

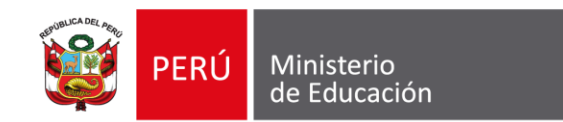

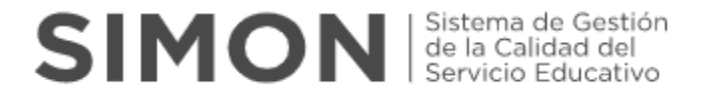

# **Inst. 278 "Ficha de monitoreo de la etapa 1: Reconocimiento de necesidades de aprendizaje"**

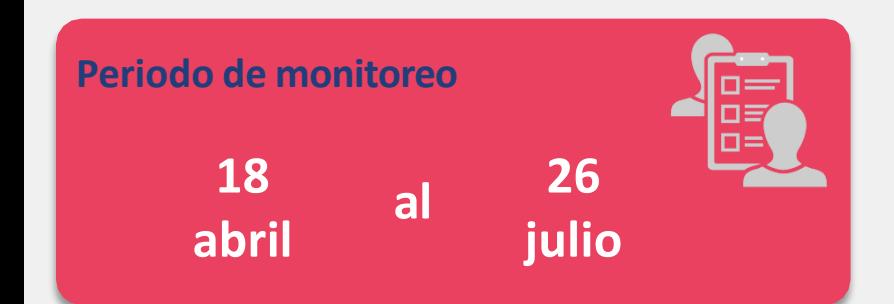

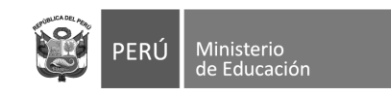

 $6.$  Una vez seleccionado el instrumento para el registro de las acciones de la  $ETAPA 1$  (lnst. 278), completar sus respuestas teniendo en cuenta lo siguiente:

¿La IE ha ejecutado la evaluación Diagnóstica para alguna de las dos áreas del nivel  $1$ secundaria (Comunicación y Matemática)?

 $\odot$  a) Si

 $O<sub>b</sub>$  No

¿La IE ha realizado la evaluación diagnóstica de Matemática en el Nivel Secundaria?  $2 -$ 

 $\odot$  a) Si

 $()$  b) No

¿En qué grados se ha realizado la evaluación diagnóstica de Matemática?  $3 -$ 

Nota: Puede marcar más de una opción.

- a) 1er grado del nivel secundaria
- b) 2do grado del nivel secundaria
- c) 3er grado del nivel secundaria
- d) 4to grado del nivel secundaria
- e) 5to grado del nivel secundaria
- **Pregunta 1:** Si la respuesta es NO ya no se responde las demás preguntas del instrumento. Si la respuesta es SI pasa a la siguiente pregunta
- **Pregunta 2:** Si la respuesta es **NO** pasa a la pregunta 16. Si la respuesta es SI pasa a la siguiente pregunta.
- Pregunta 3: Seleccionar los grados en los cuales se realizó la ப evaluación diagnóstica del área de **Matemática.** En función a esta selección se activarán las siguientes preguntas relacionadas con el número de estudiantes evaluados y el número de estudiantes identificados con nivel de aprendizaje considerado como "previo al grado".

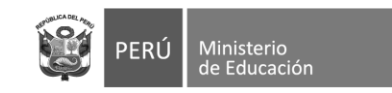

❑ **Pregunta 4, 5, 6, 7, 8, 9, 10, 11, 12 y 13:** De acuerdo con los grados de nivel secundaria seleccionados en la pregunta 3, se deberá completar la información solicitada en las preguntas de la siguiente manera:

- ❑ Deberá completar el número de estudiantes del grado seleccionado que fueron **evaluados** en la prueba de **Matemática**
- ❑ Deberá completar el número de estudiantes del grado seleccionado identificados con nivel de aprendizaje como **"previo al grado"** para el área de **Matemática**

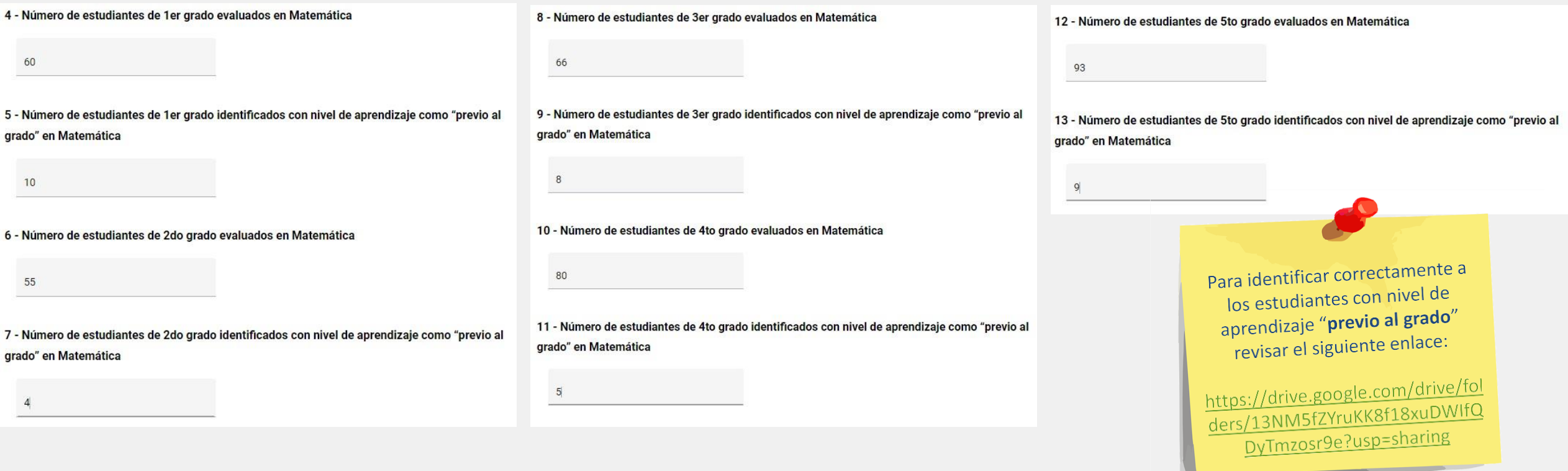

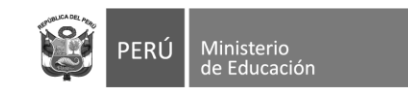

## SIMON de la Calidad del

¿En qué mes(es) desarrolló la evaluación diagnóstica de Matemática de todos los grados?  $14 -$ Nota: Puede marcar más de una opción. a) Marzo

 $\cup$  b) Abril

c) Mayo

 $15 -$ ¿La IE ha brindado información sobre los resultados de la Evaluación Diagnóstica de Matemática a la IGED respectiva?

```
\odot a) Si
```
 $O<sub>b</sub>$  No

¿La IE ha realizado la evaluación diagnóstica de Comunicación en el Nivel Secundaria?  $16 -$ 

 $\odot$  a) Si

 $\bigcirc$  b) No

¿En qué grados se ha realizado la evaluación diagnóstica de Comunicación?  $17 -$ 

Nota: Puede marcar más de una opción.

- a) 1er grado del nivel secundaria
- b) 2do grado del nivel secundaria
- c) 3er grado del nivel secundaria
- d) 4to grado del nivel secundaria
- e) 5to grado del nivel secundaria
- $\Box$ **Pregunta 14:** Esta pregunta se activará de haberse respondido afirmativamente en la pregunta 2. Seleccionar el mes o meses en el que se realizaron las evaluaciones diagnósticas para el área de Matemática.
- **Pregunta 15:** Se deberá indicar si la IE ha brindado información de los resultados de la Evaluación diagnóstica de **Matemática** a la UGEL.
- **Pregunta 16:** Se deberá indicar si se ha realizado la evaluación diagnóstica de Comunicación. Si la respuesta es NO pasa a la pregunta 30. Si la respuesta es SI pasa a la siguiente pregunta.
- Pregunta 17: Seleccionar los grados en los cuales se realizó la evaluación diagnóstica del área de **Comunicación.** En función a esta selección se activarán las siguientes preguntas para dichos grados relacionadas con el número de estudiantes evaluados y el número de estudiantes identificados con nivel de aprendizaje considerado como "previo al grado".

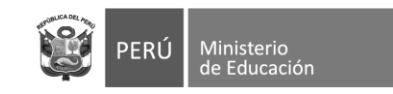

- ❑ **Pregunta 18, 19, 20, 21, 22, 23, 24, 25, 26 y 27:** De acuerdo con los grados de nivel secundaria seleccionados en la pregunta 18, se deberá completar la información solicitada en las preguntas de la siguiente manera :
	- ❑ Deberá completar el número de estudiantes del grado seleccionado que fueron **evaluados** en la prueba de **Comunicación**
	- ❑ Deberá completar el número de estudiantes del grado seleccionado identificados con nivel de aprendizaje como **"previo al grado"** para el área de **Comunicación**

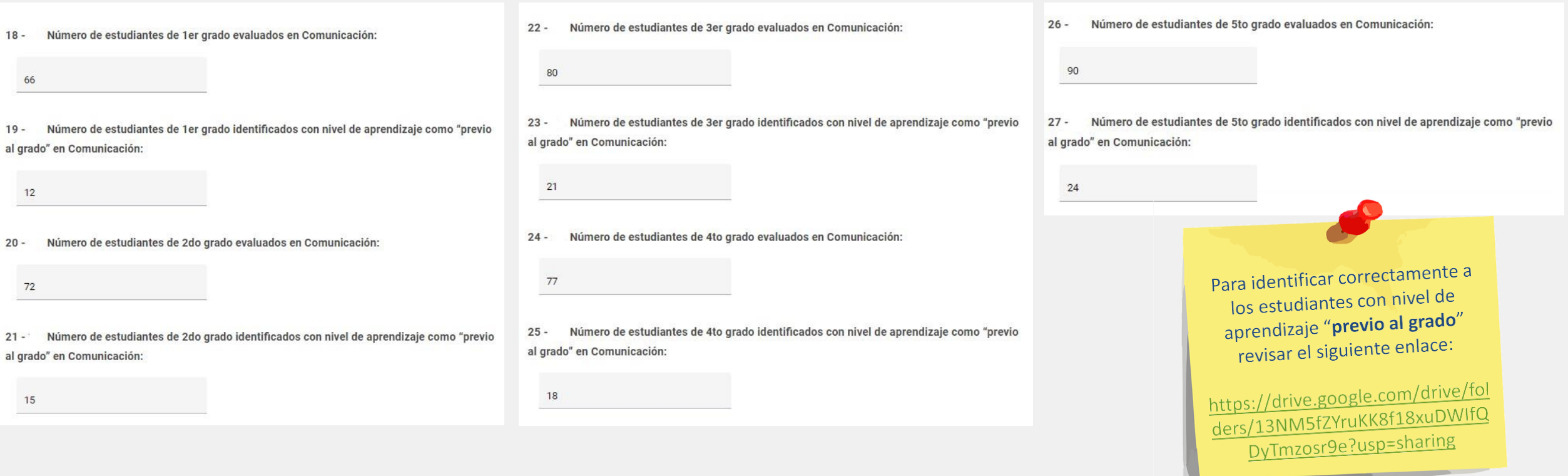

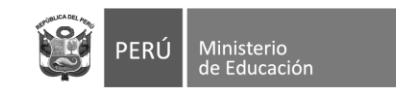

¿En qué mes(es) desarrolló la evaluación diagnóstica de Comunicación de todos los  $28$ grados?

Nota: Puede marcar más de una opción.

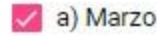

 $\Box$  b) Abril

 $\Box$  c) mayo

29 - ¿La IE ha brindado información sobre los resultados de la Evaluación Diagnóstica de comunicación a la IGED respectiva?

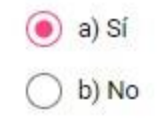

- Pregunta 28: Esta pregunta se activará de haberse ❏ respondido afirmativamente en la pregunta 16. Seleccionar el mes o meses en el que se realizaron las evaluaciones diagnósticas para el área de **Comunicación**.
- Pregunta 29: Se deberá indicar si la IE ha brindado ப información de los resultados de la Evaluación diagnóstica de **Comunicación** a la UGEL.

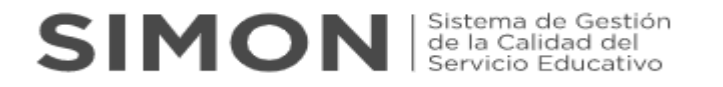

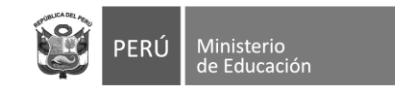

¿En la IE el Comité de Gestión Pedagógica, asesor pedagógico y docentes de matemática  $30$ y comunicación han elaborado un informe acerca de los niveles de logro alcanzado por sus estudiantes en las pruebas diagnósticas?

a) Sí, solo matemática

b) Sí, solo comunicación

c) c) Sí, ambos

 $\bigcirc$  d) No

Adjuntar el informe de los niveles de logro alcanzados por los estudiantes en la evaluación  $31$ diagnóstica de matemática y comunicación.

Nota: Tamaño del archivo en PDF máximo de 5 MB

Ũ

Adjuntar

Formatos aceptados (.pdf, .doc, .docx, .xls, .xlsx, .png, .jpg, .jpeg), Máx 5 MB.

- ❑ **Pregunta 30:** Se deberá indicar si en la IE han elaborado un informe acerca de los niveles de logro alcanzado por los estudiantes en las pruebas diagnósticas de una o ambas áreas.
- ❑ **Pregunta 31:** Esta pregunta se activará de haberse respondido afirmativamente la pregunta anterior. Se deberá adjuntar en el SIMON como evidencia el **Informe de los niveles de logro alcanzado por los estudiantes en la evaluación diagnóstica de matemática y comunicación**.

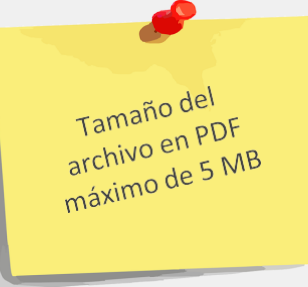

**Nota:** El formato para el Informe de resultados de la evaluación diagnóstica de matemática y/o comunicación se encuentra alojado en el siguiente enlace:

<https://drive.google.com/drive/folders/1vfffE0Gn9VqaI5kPh9lm0FNWeono1PxE?usp=sharing>

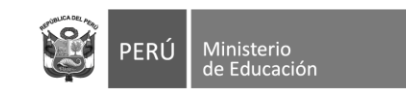

## **SIMON** Set la Calidad del

¿La IE ha realizado reuniones informativas a las familias para comunicar los resultados de  $32$ la evaluación diagnóstica?

a) Sí, solo matemática

b) Sí, solo comunicación

 $\circ$  c) Si, ambos

 $()$  d) No

¿La IE ha realizado reuniones informativas a las familias para comunicar el desarrollo de la estrategia de RE?

a) Sí, solo matemática

b) Sí, solo comunicación

 $\circ$  c) Si, ambos

 $()$  d) No

Adjuntar el acta de la o las reuniones informativas a las familias para comunicar el  $34$ desarrollo de la estrategia de RE.

Nota: Tamaño del archivo en PDF máximo de 5 MB)

 $[0]$ diuntar Formatos aceptados (.pdf, .doc, .docx, .xls, .xlsx, .png, .jpg, .jpeg), Máx 5 MB.

- ❑ **Pregunta 32:** Se deberá indicar si la IE ha realizado reuniones informativas a las familias para comunicar los resultados de la evaluación diagnóstica con relación a una o ambas áreas.
- ❑ **Pregunta 33:** Se deberá indicar si la IE ha realizado reuniones informativas a las familias para comunicar el desarrollo de la estrategia de Refuerzo Escolar en el presente año con relación a una o ambas áreas.

❑ **Pregunta 34:** Esta pregunta se activará de haberse respondido afirmativamente la pregunta anterior. Se deberá adjuntar en el SIMON como evidencia el **Acta de la(s) reuniones informativas a las familias comunicando el desarrollo de la estrategia de RE del año en curso.**

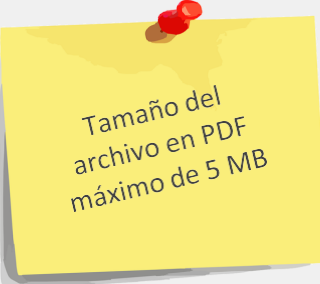

**Nota:** El formato para Acta de reuniones informativas con familias sobre RE se encuentra alojado en el siguiente enlace:

<https://drive.google.com/drive/folders/1vfffE0Gn9VqaI5kPh9lm0FNWeono1PxE?usp=sharing>

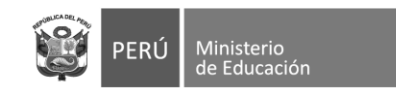

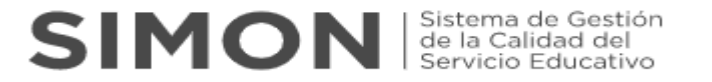

❑ **Una vez haya completado las respuestas y cargado sus evidencias dar click en "guardar" seguidamente "enviar**

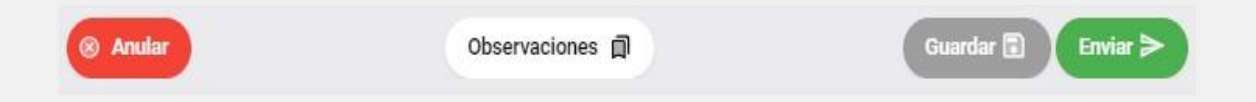

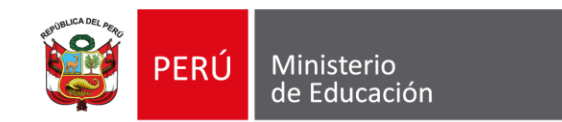

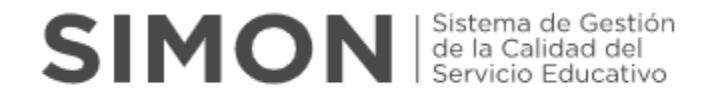

# **Inst. 279 "Ficha de monitoreo de la etapa 2: Planificación, desarrollo y acompañamiento a la estrategia de refuerzo escolar"**

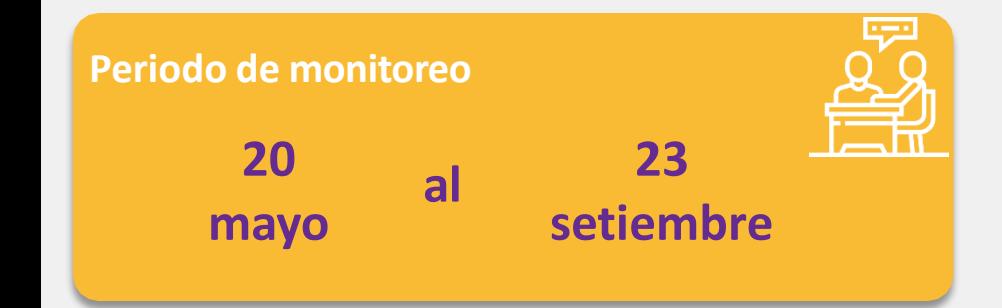

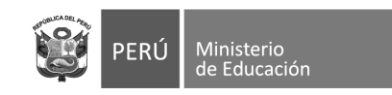

7. Una vez seleccionado el instrumento para el registro de las acciones de la **ETAPA 2 (Inst. 279)**, completar sus respuestas teniendo en cuenta lo siguiente:

- ¿La IE ha incluido en el PAT las acciones para implementar RE en el presente año?  $1 \odot$ a) Sí b) No Adjuntar el Plan Anual de Trabajo (PAT) de la IE  $2 -$ Nota: (Tamaño del archivo en PDF máximo de 5 MB)  $\theta$ Adiunta Formatos aceptados (.pdf, .doc, .docx, .xls, .xlsx, .png, .jpg, .jpeg), Máx 5 MB.
- ❑ **Pregunta 1:** Si la respuesta es **NO** ya no se responde las demás preguntas del instrumento. Si la respuesta es **SI** pasa a la siguiente pregunta.
- ❑ **Pregunta 2:** Esta pregunta se activará de haberse respondido afirmativamente la pregunta anterior. Se deberá adjuntar en el SIMON como evidencia el **Plan Anual de Trabajo (PAT) que incluya acciones para RE en el presente año**.

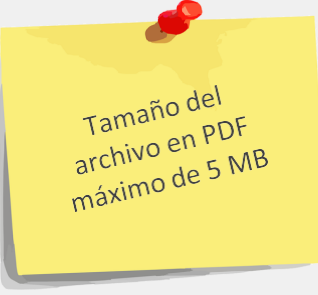

**Nota:** El modelo del Plan Anual de Trabajo (PAT) de la IE que incluya el desarrollo de Refuerzo Escolar podrán adaptarlo de la siguiente sección de la guía de elaboración del PAT se encuentra alojado en el siguiente enlace: <https://drive.google.com/drive/folders/1ThWIIdKIHCafIYe-2qYS8xOwTIvj21Z6?usp=sharing>

Tener en cuenta que es necesario que se evidencie las acciones de refuerzo escolar que ha priorizado la IE

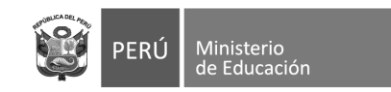

3 - ¿La IE ha establecido el horario para implementar las acciones del RE?

#### $\odot$  a) Sí

#### $\bigcirc$  b) No

4 - Con relación al establecimiento de horarios destinados para RE, la mayoría de las veces, ¿En qué momento se desarrollan las actividades de RE con los estudiantes?

a) Dentro del horario regular

b) Fuera del horario regular

5 - ¿Cuál de las siguientes acciones caracterizan la aplicación de las sesiones de refuerzo escolar a cargo de los docentes de las áreas de comunicación y matemática?

Nota: Puede marcar más de una opción

- a) Participación de los estudiantes en acciones de retroalimentación
- b) Desarrollo de trabajos colaborativos o de estudio independiente de los estudiantes
- c) Desarrollo de actividades organizadas en un portafolio físico o virtual del estudiante

 $\Box$  Otro(s)

- **Pregunta 3:** Si la respuesta es NO ya no se responde las demás preguntas del instrumento. Si la respuesta es SI pasa a la siguiente pregunta.
- **Pregunta 4:** Esta pregunta se activará de haberse respondido  $\Box$ afirmativamente la pregunta anterior. Elegir en función a la alternativa que **mayormente** se presenta en el desarrollo de las sesiones destinadas a RF en la IF.
- u. **Pregunta 5:** En esta pregunta se puede seleccionar más de una alternativa. En el caso que desarrolle otras acciones deberá indicar brevemente en qué consisten.

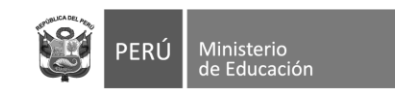

### **SIMON** Sistema de Gestión

6 - ¿La IE ha recibido acciones de fortalecimiento en el marco de RE?

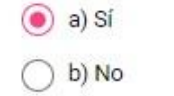

7 - En el último mes ¿Qué acciones de fortalecimiento ha recibido en relación a refuerzo escolar?

a) Talleres o jornadas técnicas

- b) Reuniones de trabajo colegiado
- c) Visitas de asesoría

d) Grupos de Interaprendizaje

- $\Box$  Otro(s)
- 8 ¿Quién o quiénes le han brindado las acciones de fortalecimiento?
	- a) Especialista Minedu (Webinar)
	- b) Especialista DRE/UGEL
	- c) Asesor pedagógico

 $\Box$  Otro(s)

- **Pregunta 6:** Si la respuesta es  $NO$  pasa a la pregunta 09. Si la respuesta es SI pasa a la siguiente pregunta.
- Pregunta 7: Esta pregunta se activará de haberse ப respondido afirmativamente la pregunta anterior. Tener en cuenta que se puede seleccionar más de una alternativa. En el caso que se hayan recibido otras acciones de fortalecimiento sobre RE en el último mes, deberá indicar brevemente en qué consisten.
- Pregunta 8: Esta pregunta se activará de haberse respondido afirmativamente la pregunta 6. Tener en cuenta que se puede seleccionar más de una alternativa. En el caso existan otros actores que hayan brindado acciones de fortalecimiento sobre RF en el último mes, deberá indicarlo.

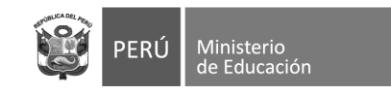

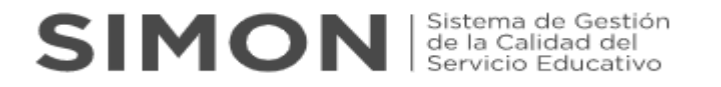

9 - ¿La IE ha realizado acciones de fortalecimiento a sus docentes en el marco de RE?  $\odot$  a) Si  $O<sub>b</sub>$  No 10 - En el último mes ¿Qué acciones de fortalecimiento ha realizado a sus docentes, en el marco de RE? a) Talleres o jornadas técnicas b) Reuniones de trabajo colegiado c) Visitas de asesoría

 $\Box$  d) Grupos de Interaprendizaje

 $\Box$  Otro(s)

- ❑ **Pregunta 9:** Si la respuesta es **NO** se culmina el llenado del instrumento. Si la respuesta es **SI** pasa a la siguiente pregunta.
- ❑ **Pregunta 10:** Esta pregunta se activará de haberse respondido afirmativamente la pregunta anterior. Tener en cuenta que se puede seleccionar más de una alternativa. En el caso que la IE hayan realizado otras acciones de fortalecimiento sobre RE a sus docentes en el último mes, deberá indicar brevemente en qué consisten.

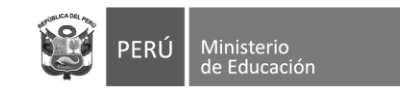

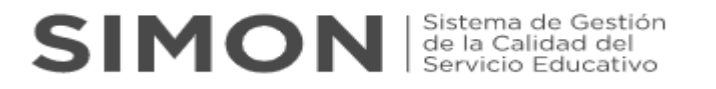

11 - ¿Quién o quiénes han desarrollado las acciones de fortalecimiento, en el marco de RE?

 $\vee$  a) Director

 $\Box$  b) Sub director

c) Coordinador

d) Docente que hace las veces de asesor pedagógico

 $\Box$  Otro(s)

12 - Adjuntar el informe sobre los resultados del fortalecimiento y acompañamiento a los docentes de matemática y comunicación que realizan RE en la IE.

Nota: Tamaño del archivo en PDF máximo de 5 MB

Ū

Adjuntar

Formatos aceptados (.pdf, .doc, .docx, .xls, .xlsx, .png, .jpg, .jpeg), Máx 5 MB.

- ❑ **Pregunta 11:** Esta pregunta se activará de haberse respondido afirmativamente la pregunta 9. Tener en cuenta que se puede seleccionar más de una alternativa. En el caso existan otros actores de la IE que hayan brindado acciones de fortalecimiento sobre RE en el último mes, deberá indicarlo.
- ❑ **Pregunta 12:** Esta pregunta se activará de haberse respondido afirmativamente la pregunta 9. Se deberá adjuntar en el SIMON como evidencia el **Informe sobre los resultados del fortalecimiento y acompañamiento a los docentes de matemática y comunicación que realizan RE, el cual deberá contener las fichas de acompañamiento realizados**.

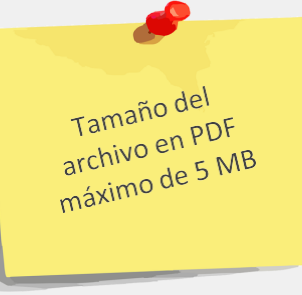

**Nota:** El formato para Informe sobre los resultados fortalecimiento y acompañamiento a los docentes que realizan RE se encuentra alojado en el siguiente enlace:

<https://drive.google.com/drive/folders/1ThWIIdKIHCafIYe-2qYS8xOwTIvj21Z6>

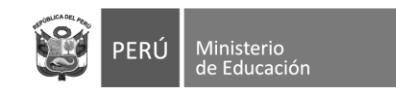

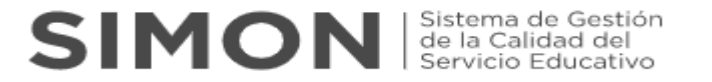

❑ **Una vez haya completado las respuestas y cargado sus evidencias dar click en "guardar" seguidamente "enviar**

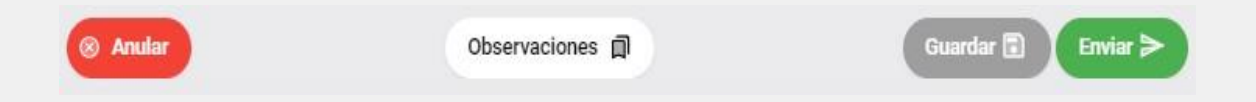

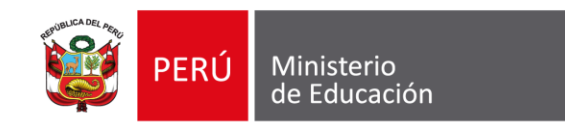

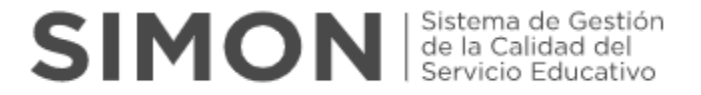

## **Inst. 280 "Ficha de monitoreo de la etapa 3: Cierre de la estrategia"**

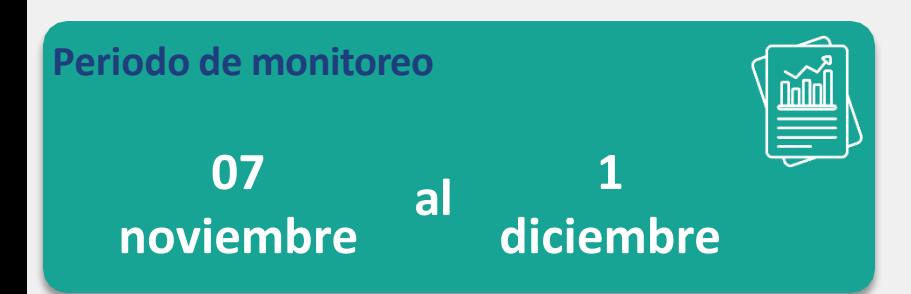

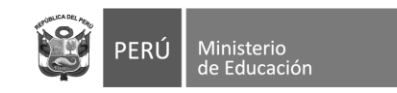

8. Una vez seleccionado el instrumento para el registro de las acciones de la **ETAPA 3 (Inst. 280)**, completar sus respuestas teniendo en cuenta lo siguiente:

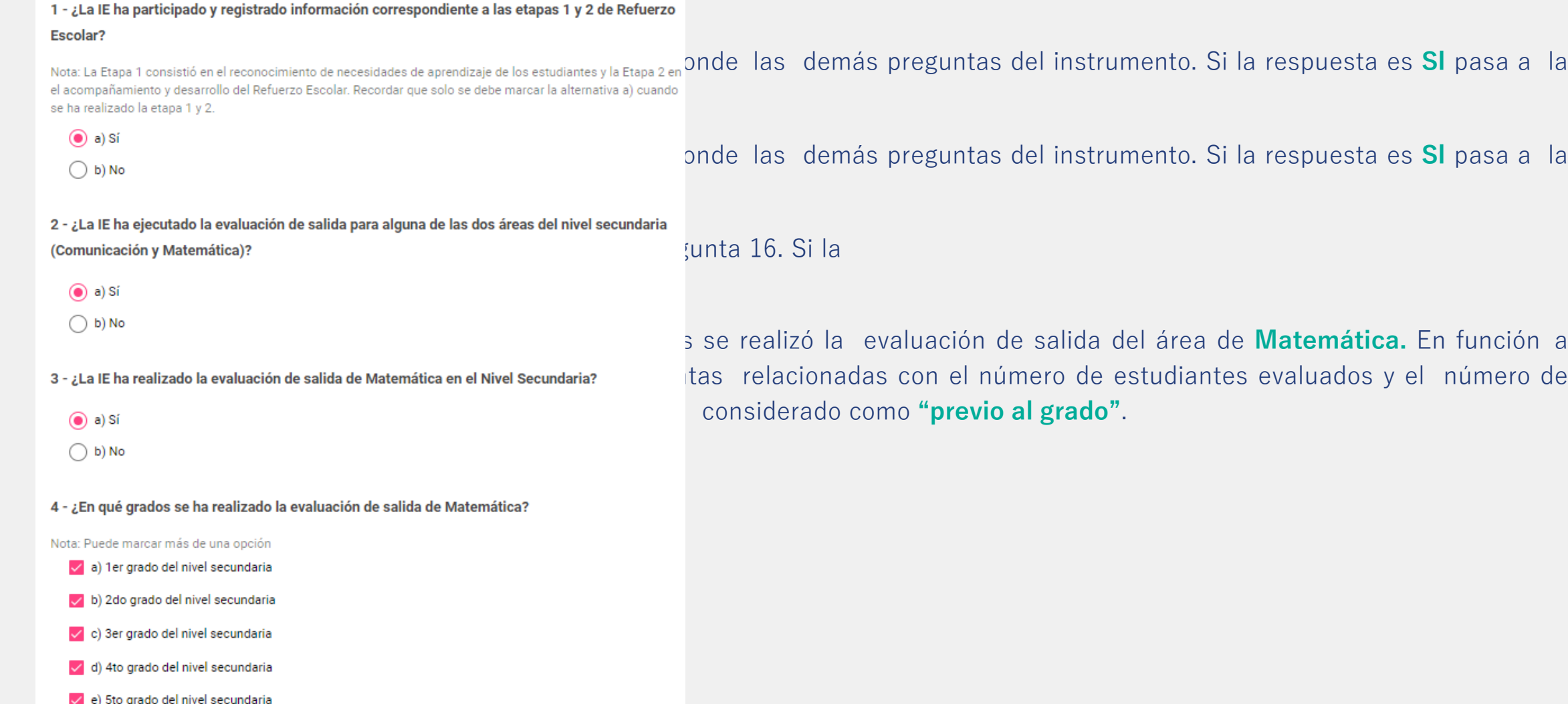

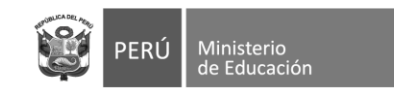

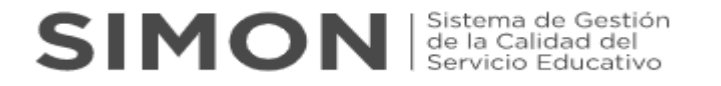

<u> The Company of the Company of the Company of the Company of the Company of the Company of the Company of the Company of the Company of the Company of the Company of the Company of the Company of the Company of the Compan</u>

- ❑ **Pregunta 5, 6, 7, 8, 9, 10, 11, 12, 13 y 14:** De acuerdo con los grados de nivel secundaria seleccionados en la pregunta 4, se deberá completar la información solicitada en las preguntas de la siguiente manera:
	- ❑ Deberá completar el número de estudiantes del grado seleccionado que fueron **evaluados** en la prueba de salida de **Matemática**
	- ❑ Deberá completar el número de estudiantes del grado seleccionado identificados con nivel de aprendizaje como **"previo al grado"** para el área de **Matemática**

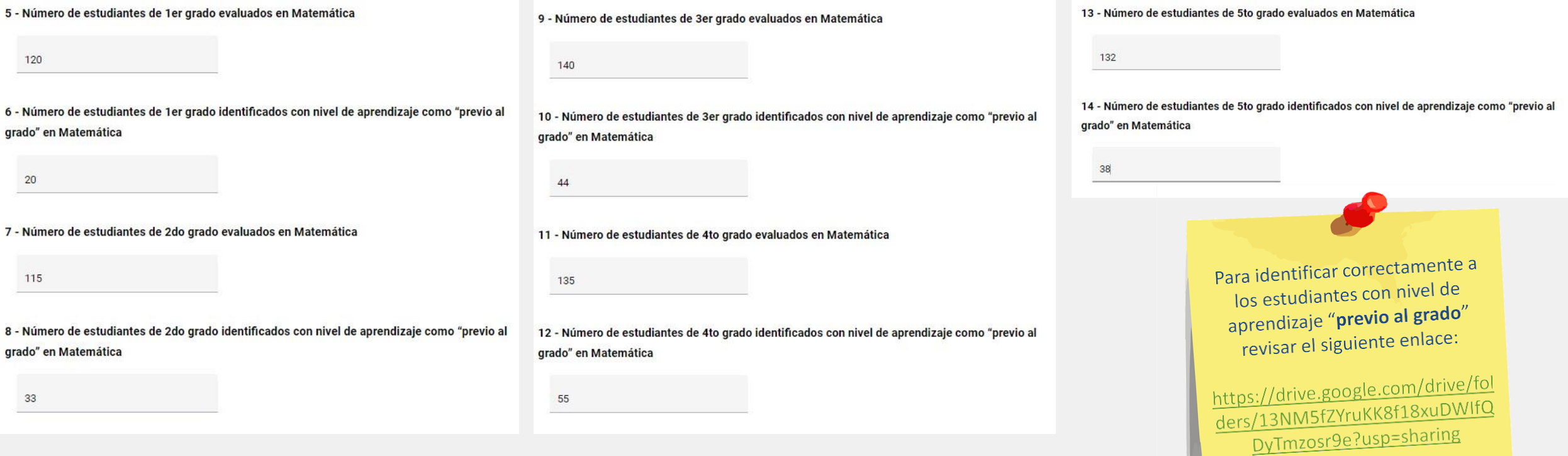

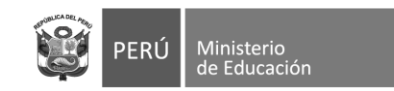

#### 15 - ¿En qué mes desarrolló la evaluación de salida de Matemática?

Nota: Puede marcar más de una opción

a) Noviembre

 $\vee$  b) Diciembre

16 - La IE ha realizado la evaluación de salida de Comunicación en el Nivel Secundaria?

 $\circledcirc$  a) Si

 $\bigcirc$  b) No

17 - ¿En qué grados se ha realizado la evaluación de salida de Comunicación?

Nota: Puede marcar más de una opción

- a) 1er grado del nivel secundaria
- b) 2do grado del nivel secundaria
- c) 3er grado del nivel secundaria
- d) 4to grado del nivel secundaria

e) 5to grado del nivel secundaria

- $\Box$ **Pregunta 15:** Esta pregunta se activará de haberse respondido afirmativamente en la pregunta 3. Seleccionar el mes o meses en el que se realizaron las evaluaciones de salida para el área de **Matemática**.
- $\Box$ **Pregunta 16:** Si la respuesta es NO pasa a la pregunta 29. Si la respuesta es SI pasa a la siguiente pregunta.
- Pregunta 17: Seleccionar los grados en los cuales se realizó  $\Box$ la evaluación de salida del área de **Comunicación.** En función a esta selección se activarán las siguientes preguntas para dichos grados relacionadas con el número de estudiantes evaluados y el número de estudiantes identificados con nivel de aprendizaje considerado como "previo al grado".

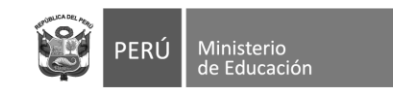

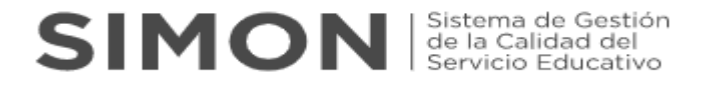

<u> The Company of the Company of the Company of the Company of the Company of the Company of the Company of the Company of the Company of the Company of the Company of the Company of the Company of the Company of the Compan</u>

- ❑ **Pregunta 18, 19, 20, 21, 22, 23, 24, 25, 26 y 27:** De acuerdo con los grados de nivel secundaria seleccionados en la pregunta 17, se deberá completar la información solicitada en las preguntas de la siguiente manera:
	- ❑ Deberá completar el número de estudiantes del grado seleccionado que fueron **evaluados** en la prueba de salida de **Comunicación**
	- ❑ Deberá completar el número de estudiantes del grado seleccionado identificados con nivel de aprendizaje como **"previo al grado"** para el área de **Comunicación**

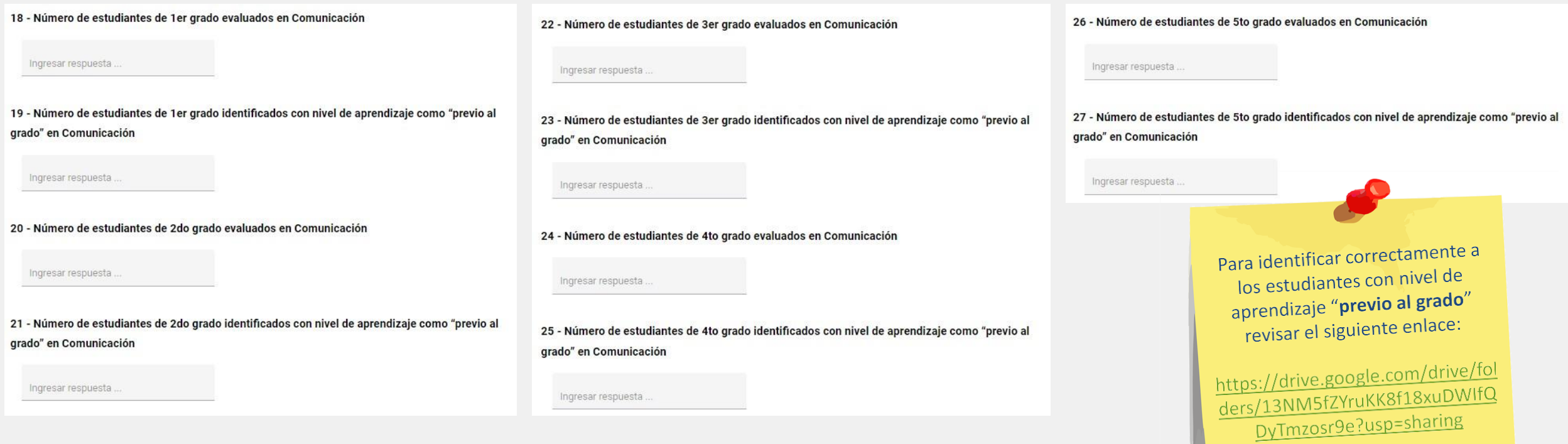

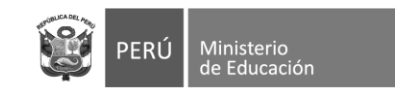

## SIMON de la Calidad del

#### 28 - ¿En qué mes se desarrolló la evaluación de salida de Comunicación?

Nota: Puede marcar más de una opción

 $\Box$  a) Noviembre

 $\vee$  b) Diciembre

29 - ¿En la IE, los/las docentes han sostenido espacios de reflexión con las y los estudiantes respecto a los avances y dificultades en la implementación de la estrategia de Refuerzo Escolar?

 $\odot$  a) Si  $()$  b) No

30 - ¿La IE ha realizado jornadas de reflexión respecto a los procesos de aprendizajes de los estudiantes?

Nota: Puede marcar más de una opción

- a) Con el Comité de Gestión Pedagógica
- b) Con los/las asesores/as pedagógicos de Refuerzo Escolar
- c) Con los/las docentes de refuerzo escolar de la IE
- $\Box$  d) Con ninguna de las anteriores
- $\Box$ **Pregunta 28:** Esta pregunta se activará de haberse respondido afirmativamente en la **pregunta 16**. Seleccionar el mes o meses en el que se realizaron las evaluaciones de salida para el área de Comunicación.
- Pregunta 29: Esta pregunta se activará de haberse respondido afirmativamente la pregunta 2. Se deberá indicar si en la IE se han sostenido espacios de reflexión con los estudiantes con relación a sus avances y/o dificultades en el RE durante el presente año.
- **Pregunta 30:** Esta pregunta se activará de haberse respondido afirmativamente la pregunta 2. Tener en cuenta que se puede seleccionar más de una alternativa

En caso no haya realizado ninguna jornada de reflexión marcar **únicamente** la última alternativa.

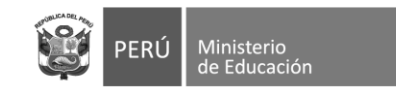

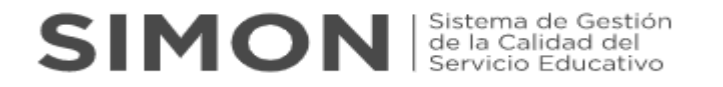

31 - ¿La IE ha elaborado un informe acerca del nivel de logro alcanzado por los estudiantes en la evaluación de salida de matemática y comunicación, así como las acciones ejecutadas en el cierre de la estrategia?

$$
\begin{array}{c}\n\textcircled{\footnotesize{a}} \\
\textcircled{\footnotesize{b}} \\
\textcircled{\footnotesize{b}} \\
\textcircled{\footnotesize{b}} \\
\textcircled{\footnotesize{b}} \\
\textcircled{\footnotesize{b}} \\
\textcircled{\footnotesize{b}} \\
\textcircled{\footnotesize{b}} \\
\textcircled{\footnotesize{b}} \\
\textcircled{\footnotesize{b}} \\
\textcircled{\footnotesize{b}} \\
\textcircled{\footnotesize{b}} \\
\textcircled{\footnotesize{b}} \\
\textcircled{\footnotesize{b}} \\
\textcircled{\footnotesize{b}} \\
\textcircled{\footnotesize{b}} \\
\textcircled{\footnotesize{b}} \\
\textcircled{\footnotesize{b}} \\
\textcircled{\footnotesize{b}} \\
\textcircled{\footnotesize{b}} \\
\textcircled{\footnotesize{b}} \\
\textcircled{\footnotesize{b}} \\
\textcircled{\footnotesize{b}} \\
\textcircled{\footnotesize{b}} \\
\textcircled{\footnotesize{b}} \\
\textcircled{\footnotesize{b}} \\
\textcircled{\footnotesize{b}} \\
\textcircled{\footnotesize{b}} \\
\textcircled{\footnotesize{b}} \\
\textcircled{\footnotesize{b}} \\
\textcircled{\footnotesize{b}} \\
\textcircled{\footnotesize{b}} \\
\textcircled{\footnotesize{b}} \\
\textcircled{\footnotesize{b}} \\
\textcircled{\footnotesize{b}} \\
\textcircled{\footnotesize{b}} \\
\textcircled{\footnotesize{b}} \\
\textcircled{\footnotesize{b}} \\
\textcircled{\footnotesize{b}} \\
\textcircled{\footnotesize{b}} \\
\textcircled{\footnotesize{b}} \\
\textcircled{\footnotesize{b}} \\
\textcircled{\footnotesize{b}} \\
\textcircled{\footnotesize{b}} \\
\textcircled{\footnotesize{b}} \\
\textcircled{\footnotesize{b}} \\
\textcircled{\footnotesize{b}} \\
\textcircled{\footnotesize{b}} \\
\textcircled{\footnotesize{b}} \\
\textcircled{\footnotesize{b}} \\
\textcircled{\footnotesize{b}} \\
\textcircled{\footnotesize{b}} \\
\textcircled{\footnotesize{b}} \\
\textcircled{\footnotesize{b}} \\
\textcircled{\footnotesize{b}} \\
\textcircled{\footnotesize{b}} \\
\textcircled{\footnotesize{b}} \\
\textcircled{\footnotesize{b}} \\
\textcircled{\footnotesize{b}} \\
\textcircled{\footnotesize{b}} \\
\textcircled{\footnotesize{b}} \\
\textcircled{\footnotesize{b}} \\
\textcircled{\footnotesize
$$

 $\emptyset$ 

#### 32 - Adjuntar el informe final dirigido a UGEL o DRE de su jurisdicción.

Nota: El informe debe contener los resultados de la evaluación de salida, así como un análisis que incluya la identificación de buenas prácticas implementadas durante el año. (Archivo en PDF máximo de 5 MB)

Formatos aceptados (.pdf, .doc, .docx, .xls, .xlsx, .png, .jpg, .jpeg), Máx 5 MB.

- ❑ **Pregunta 31:** Esta pregunta se activará de haberse respondido afirmativamente la pregunta 2. Se deberá indicar si la IE ha elaborado un informe que sistematice los resultados de la evaluación de salida así como las acciones ejecutadas en el cierre de la estrategia.
- ❑ **Pregunta 32:** Esta pregunta se activará de haberse respondido afirmativamente la pregunta anterior. Se deberá adjuntar en el SIMON como evidencia el informe con los resultados de la evaluación de salida, así como un análisis que incluya la identificación de buenas prácticas implementadas durante el año.

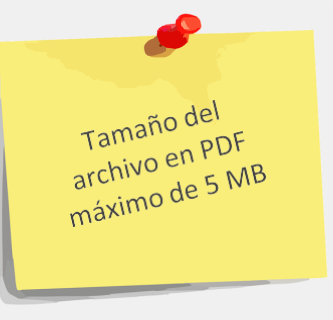

**Nota:** El formato para Informe con los resultados de la evaluación de salida y la identificación de buenas prácticas, se encuentra alojado en el siguiente enlace:

Adjuntar

<https://drive.google.com/drive/folders/1DiUttd9Fcg2VRm4RmtBkNvxYM5lYa6HX>

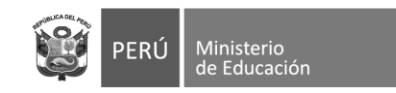

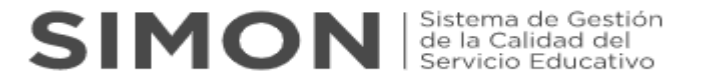

❑ **Una vez haya completado las respuestas y cargado sus evidencias dar click en "guardar" seguidamente "enviar**

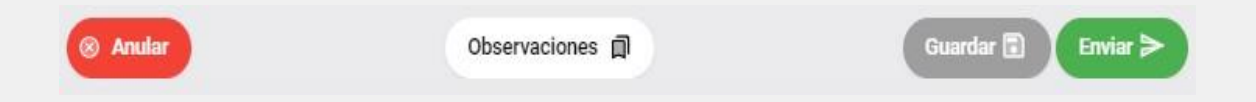

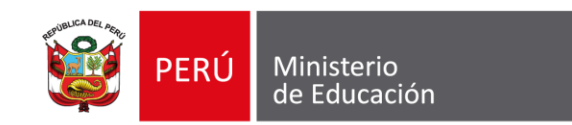

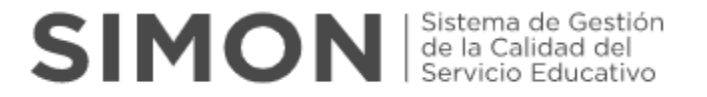

### **Para cualquier duda o consulta**

Sobre el **uso de la plataforma SIMON** comunicarse al:

Sobre el **cuestionario** comunicarse al:

**(1)615 5802/(1)6155890/(1)6155819 [alertasimon@minedu.gob.pe](mailto:alertasimon@minedu.Gob.pe)  WhatsApp 983099001 Videollamada <http://bit.ly/mesadayuda> Atención de lunes a viernes de 9:00 a.m. a 6:00 p.m.**

**(1)615 5800 - Anexo22194 [jlacruz@minedu.gob.pe](mailto:alertasimon@minedu.Gob.pe)**

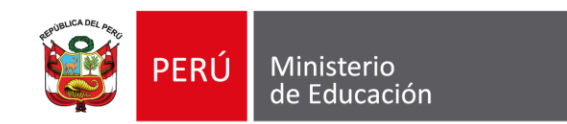

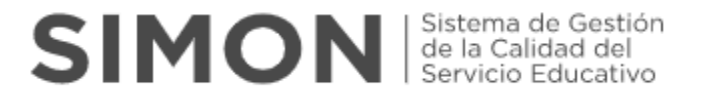

## **GRACIAS**

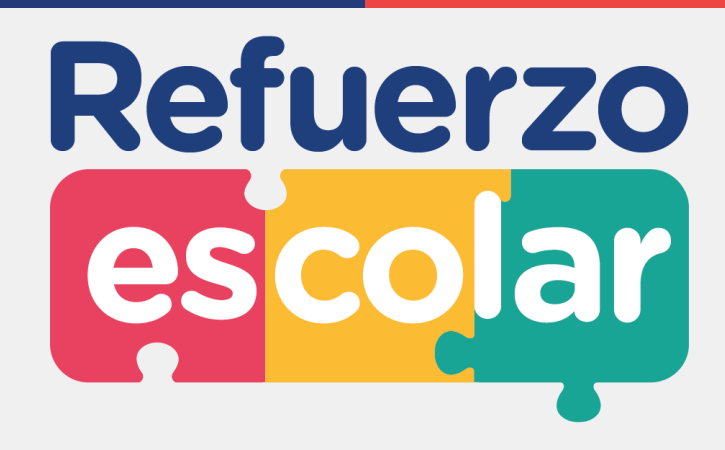